## HK930X

http://www.91hke.cn 0335 4044173 4288508 0335 4034788  $930X$  $1$  $2<sub>1</sub>$  $3<sub>3</sub>$ 4、低噪声  $5<sub>5</sub>$ 9302 9303 ICP 9304  $6 \qquad \qquad 16$ 7、低功耗  $8<sub>0</sub>$ 1 0.2 0.4 1 2 4 10 20 40 100 200 400 1K 2K 4K 10K 20KHz±5% -1dB -120dB/oct. 2  $0.1Hz(-3 \pm 1dB, 6dB/oct.)$  $3 \leq 0.15dB$ 4、精度:2%  $5<sub>h</sub>$  $0.1Hz$   $0.16Hz$ 1Hz 1.6 Hz 10Hz 16 Hz

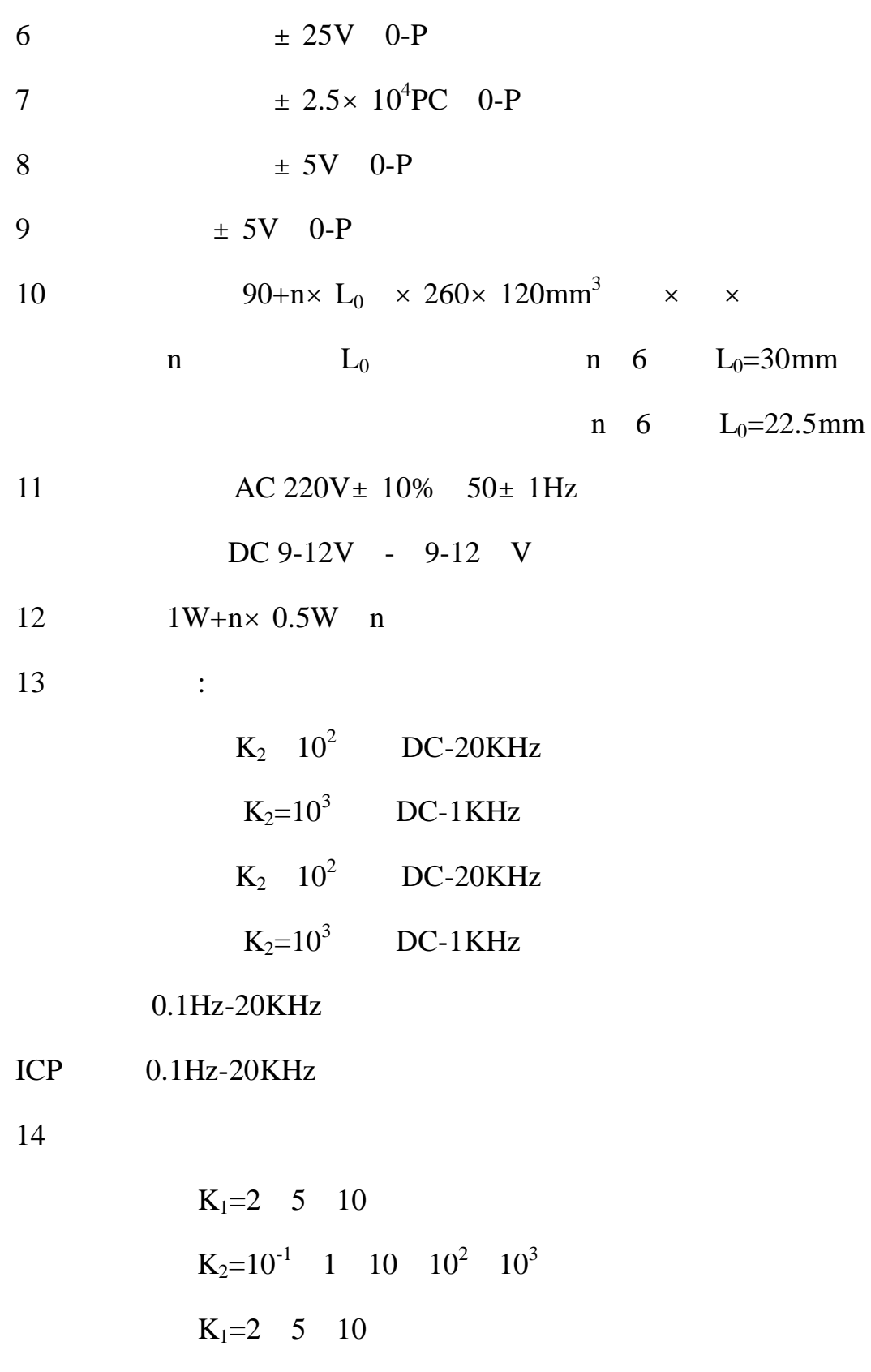

 $K_2=10^{-1}$  1 10  $10^2$   $10^3$ 

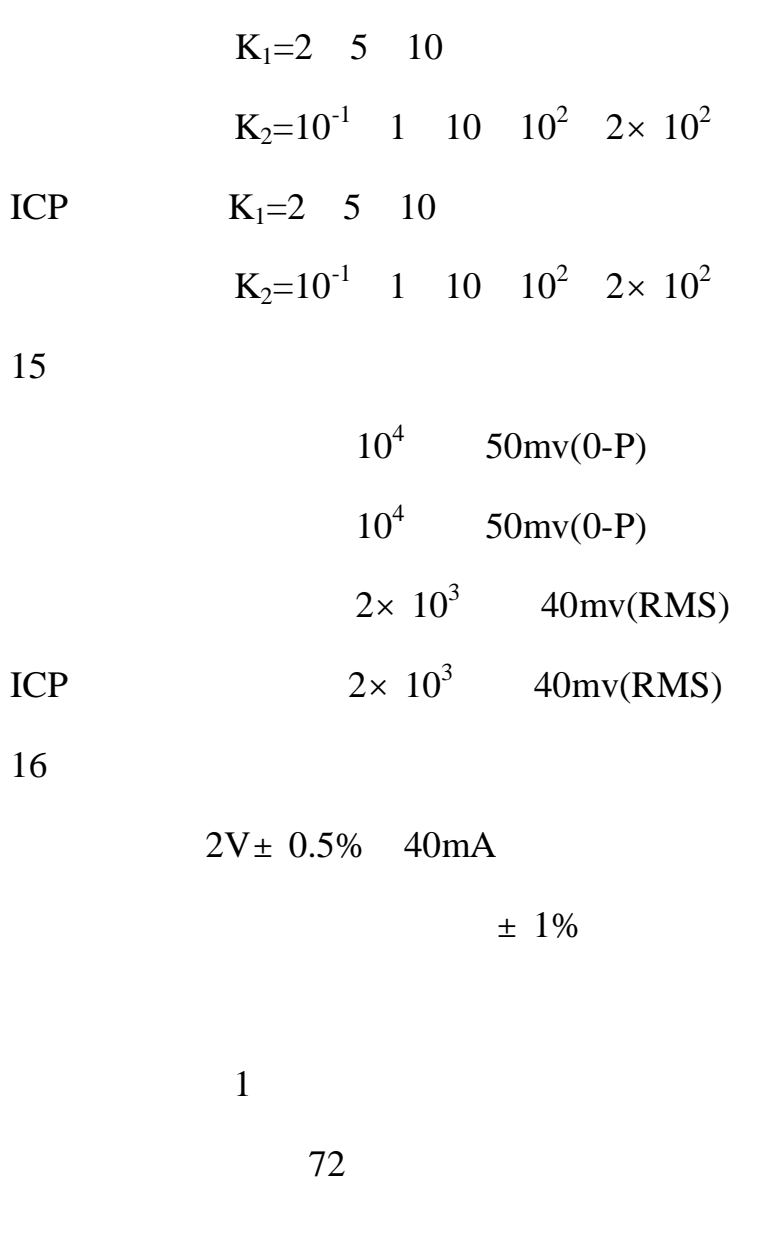

 $\mathbb{C}^n$  using  $\mathbb{D}C$ " using  $\mathbb{D}C$ "

 $1$ 

 $1$  and  $1$ 

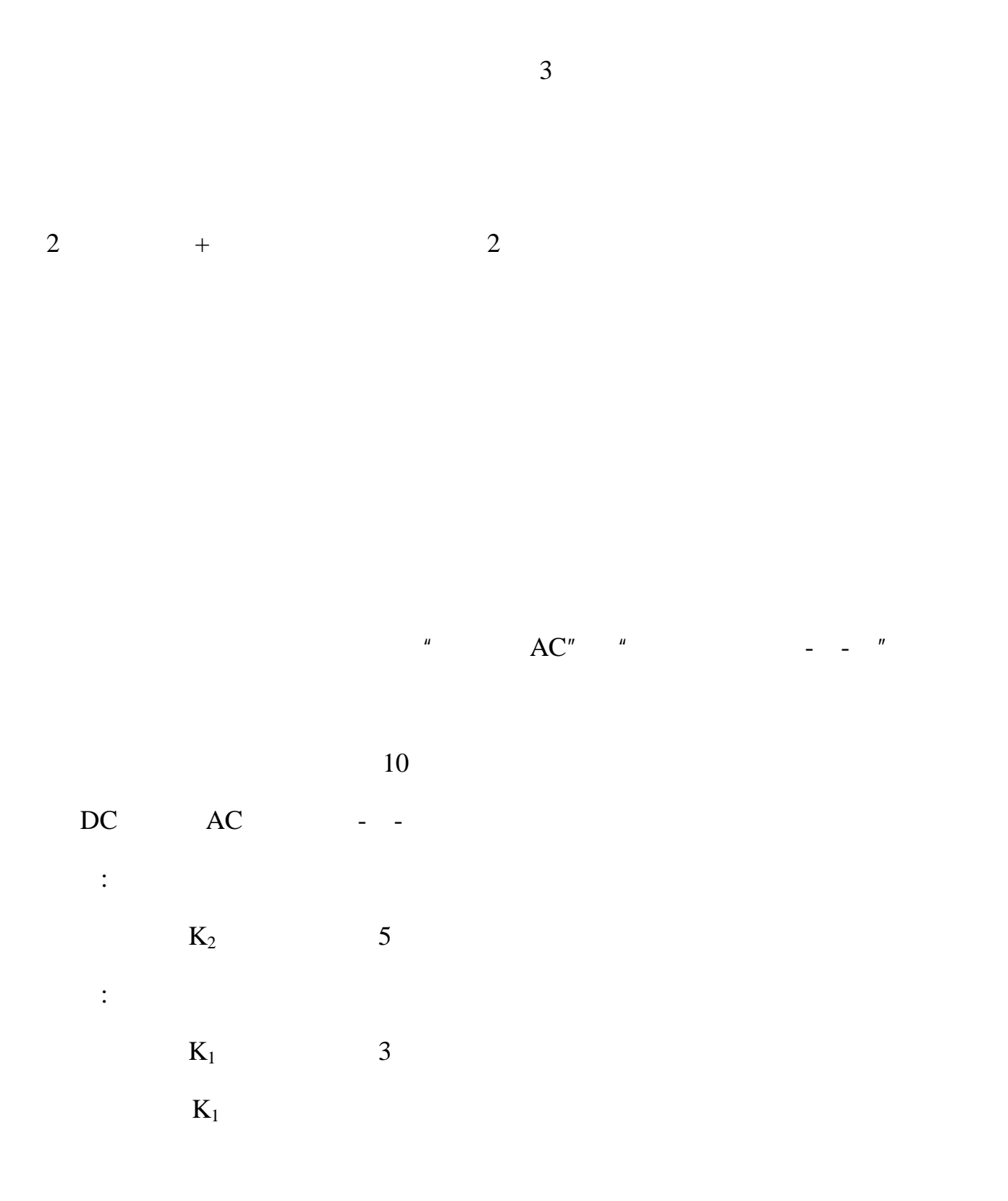

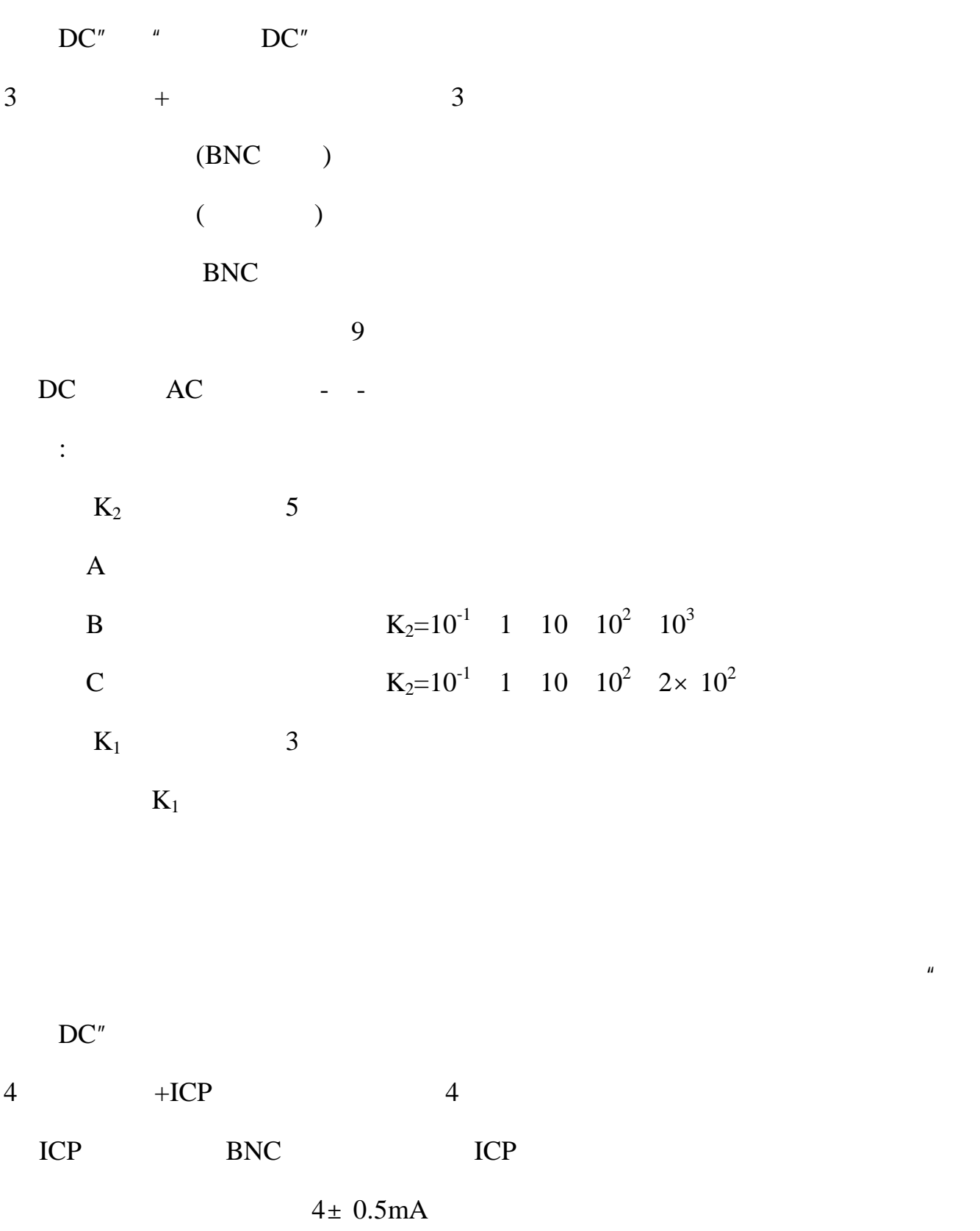

 $\overline{u}$ 

## **HK930X**

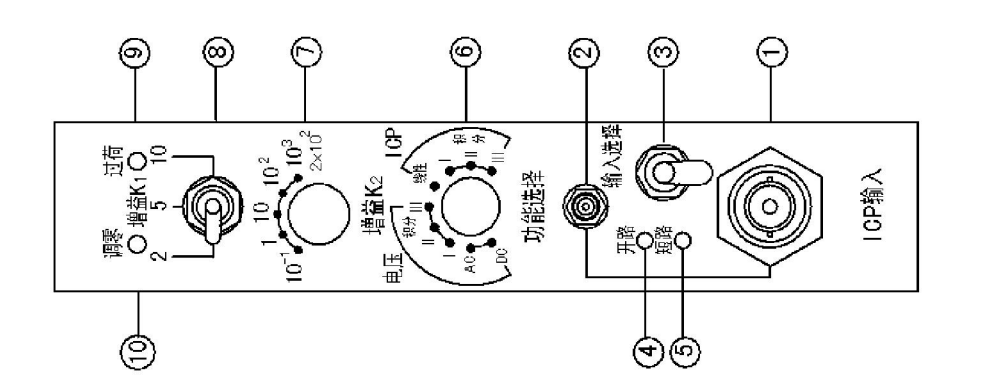

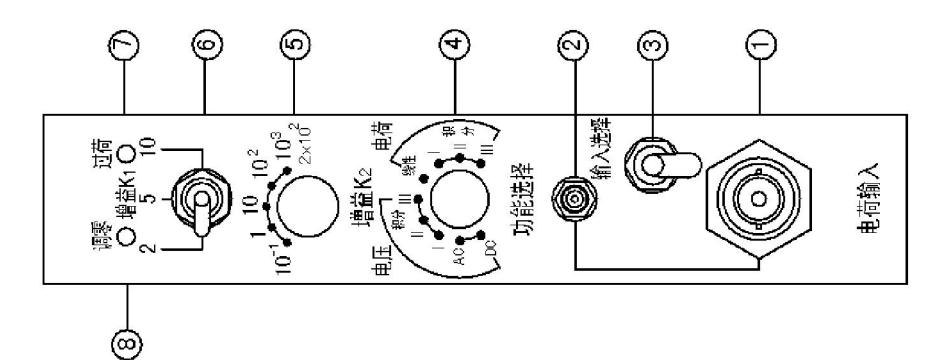

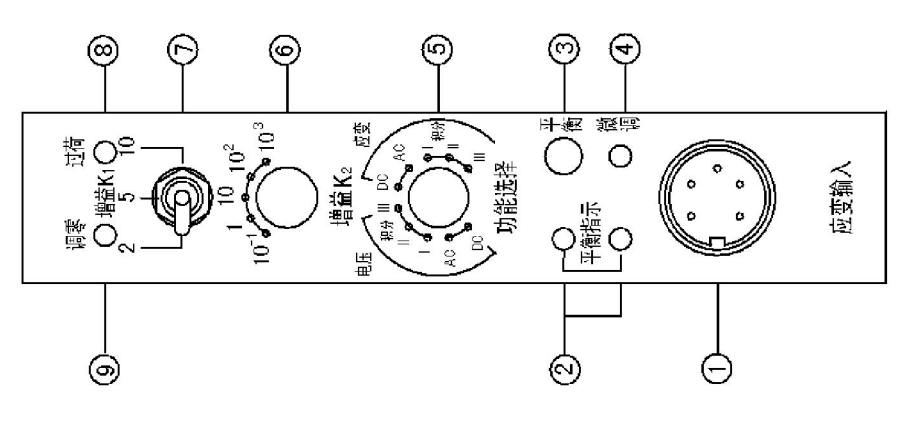

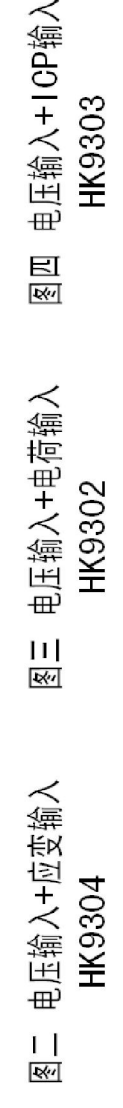

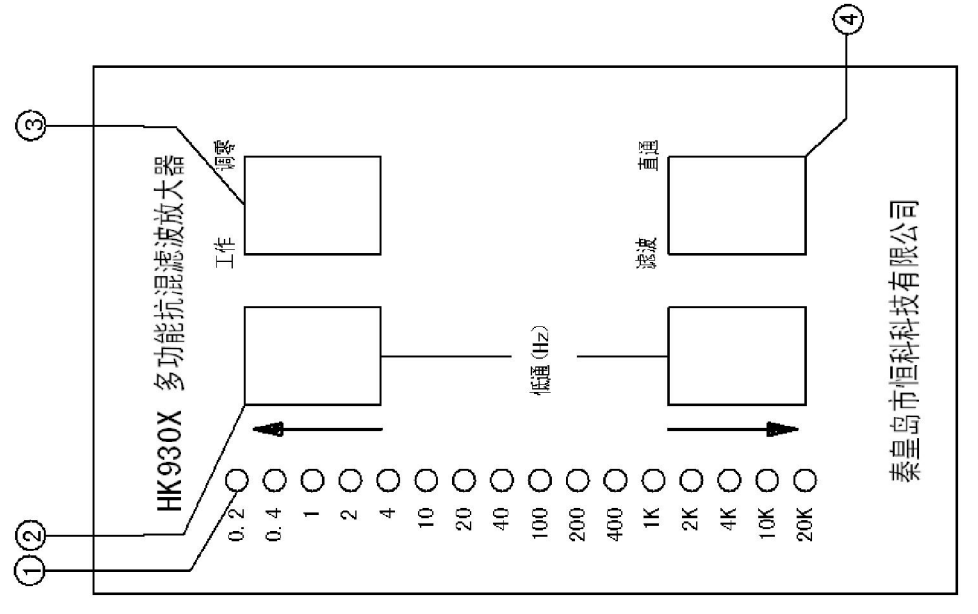

总控制板  $\frac{1}{\mathbb{R}^d}$ 

http://www.91hke.cn 0335 4044173 4288508 0335 4034788

**HK930X** 

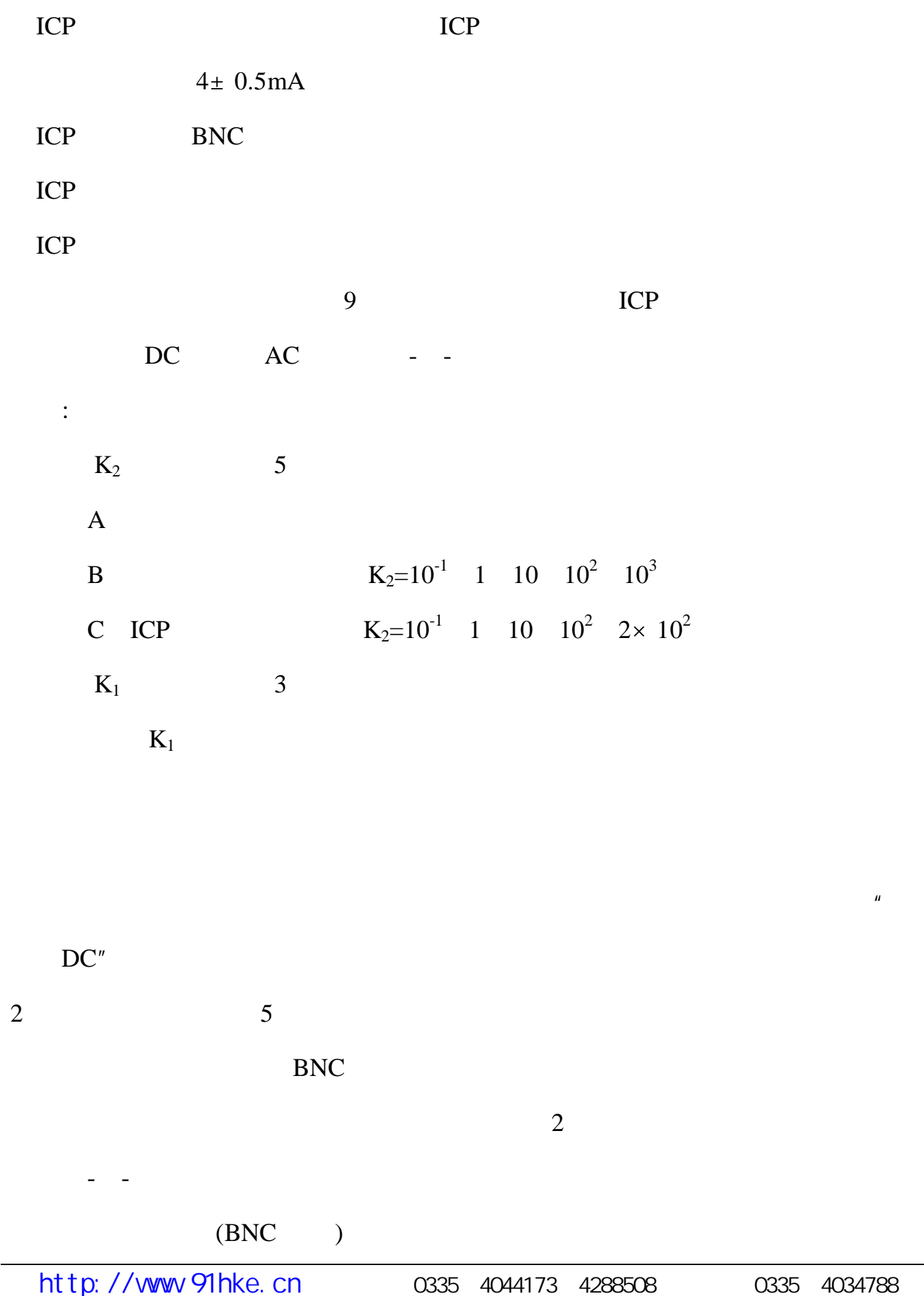

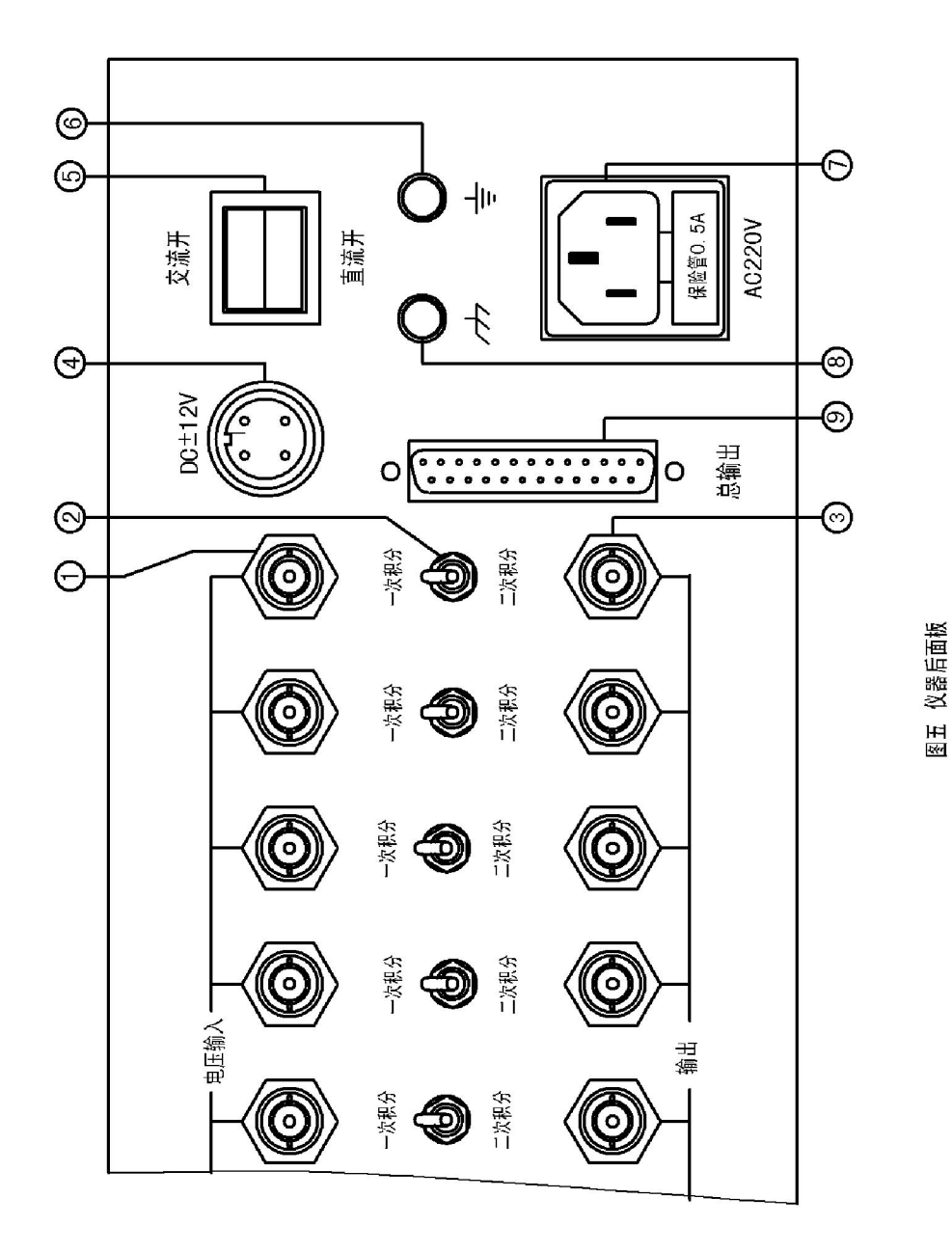

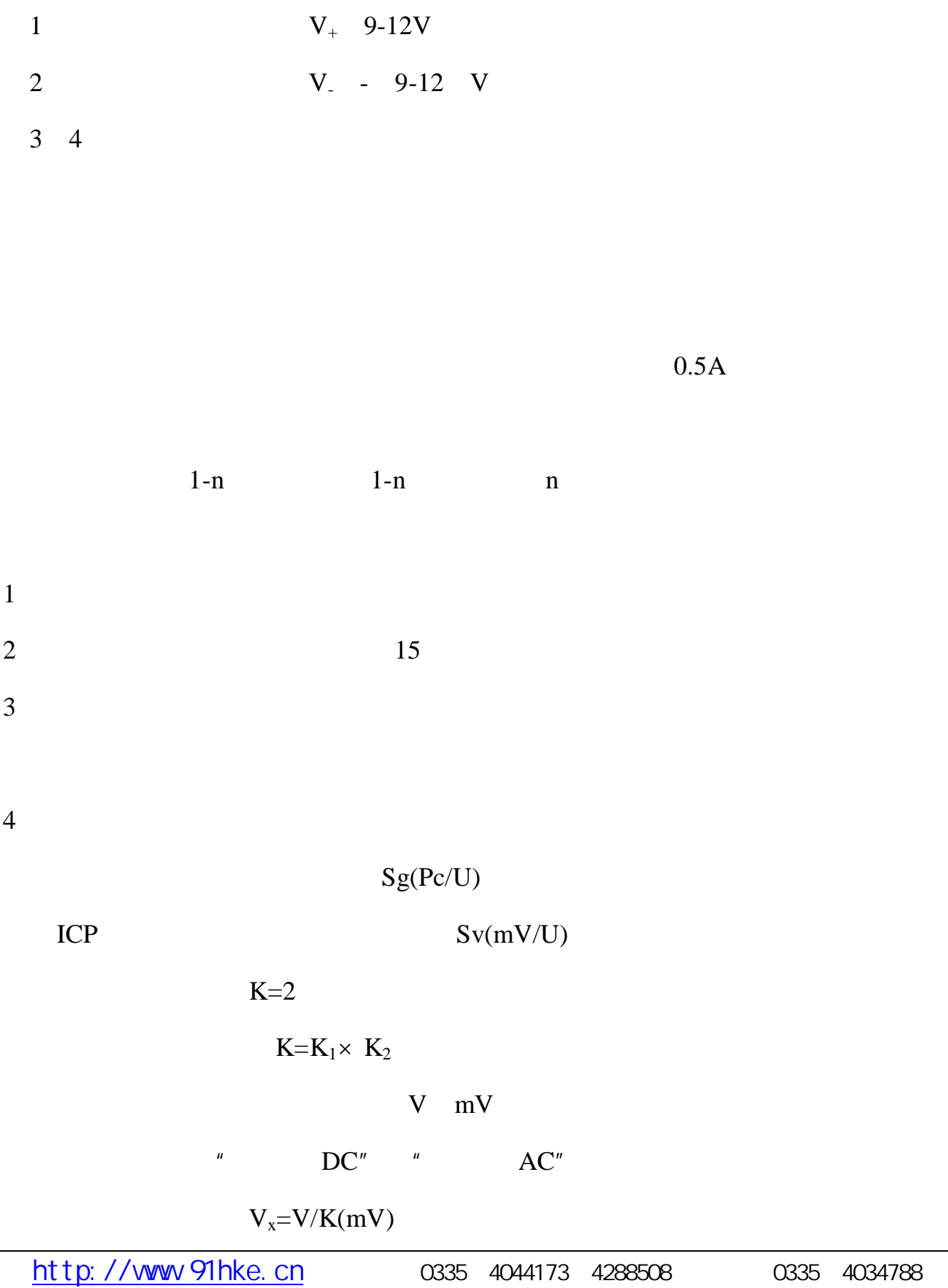

$$
V = {}_{1} = V/K
$$
 mV× S  
 
$$
V = {}_{2} = V/K
$$
 mV× S<sup>2</sup>

$$
V = 1 = V/10 \times K \quad mV \times S
$$
  

$$
V = 2 = V/10^2 \times K \quad mV \times S^2
$$

$$
V = {}_{1} = V/10^{2} \times K = mV \times S
$$
  

$$
V = {}_{2} = V/10^{4} \times K = mV \times S^{2}
$$

 $\mathbb{C}^n$  and  $\mathbb{D}$ **C** $\mathbb{C}^n$  and  $\mathbb{C}^n$ 

 $\mathbb{R}^n$  and  $\mathbb{R}^n$  -model  $\mathbb{R}^n$  -model  $\mathbb{R}^n$  -model  $\mathbb{R}^n$  -model  $\mathbb{R}^n$  -model  $\mathbb{R}^n$  -model  $\mathbb{R}^n$  -model  $\mathbb{R}^n$  -model  $\mathbb{R}^n$  -model  $\mathbb{R}^n$  -model  $\mathbb{R}^n$  -model  $\mathbb{R}^$ 

$$
x=10^3 \times V/K(\mu)
$$

$$
AC''
$$

$$
{}_{1}=10^{3} \times \text{ V/K}(\mu \times \text{S})
$$

$$
{}_{2}=10^{3} \times \text{ V/K}(\mu \times \text{S}^{2})
$$

$$
_{1} = 10^{2} \times V / K(\mu \times S)
$$

$$
_{2}=10\times V/K(\mu \longrightarrow S^{2})
$$

$$
_{1}=10\times V/K(\mu \quad \times S)
$$

$$
_{2}=V/10\times K(\mu \quad \times S^{2})
$$

 $\mathbf{u} = \mathbf{u} - \mathbf{u}$ 

 $U_x=V/K\times Sg(U)$  $\mathbf{u} = \mathbf{u} - \mathbf{v}$  $U_{1}=V/K\times Sg(U\times S)$  $U_{2}=V/K\times Sg(U\times S^{2})$  $U_{1} = V/10 \times K \times Sg(U \times S)$  $U_{2} = V/10^{2} \times K \times Sg(U \times S^{2})$  $U_{1} = V/10^{2} \times K \times Sg$  (U × S)  $U_{2} = V/10^{4} \times K \times Sg(U \times S^{2})$  $"~ICP$   $"$  $U_x=V/K\times SV(U)$ ⑧功能选择开关置"ICP、积分Ⅰ- -Ⅲ"  $U_{1}=V/K\times SV(U\times S)$  $U_{2}=V/K\times SV(U\times S^{2})$  $U_{1}=V/10\times K\times Sv$  (U×S)  $U_{2} = V/10^{2} \times K \times Sv(U \times S^{2})$  $U_{1} = V/10^{2} \times K \times Sv(U \times S)$ 

 $U_{2} = V/10^4 \times K \times Sv(U \times S^2)$ 

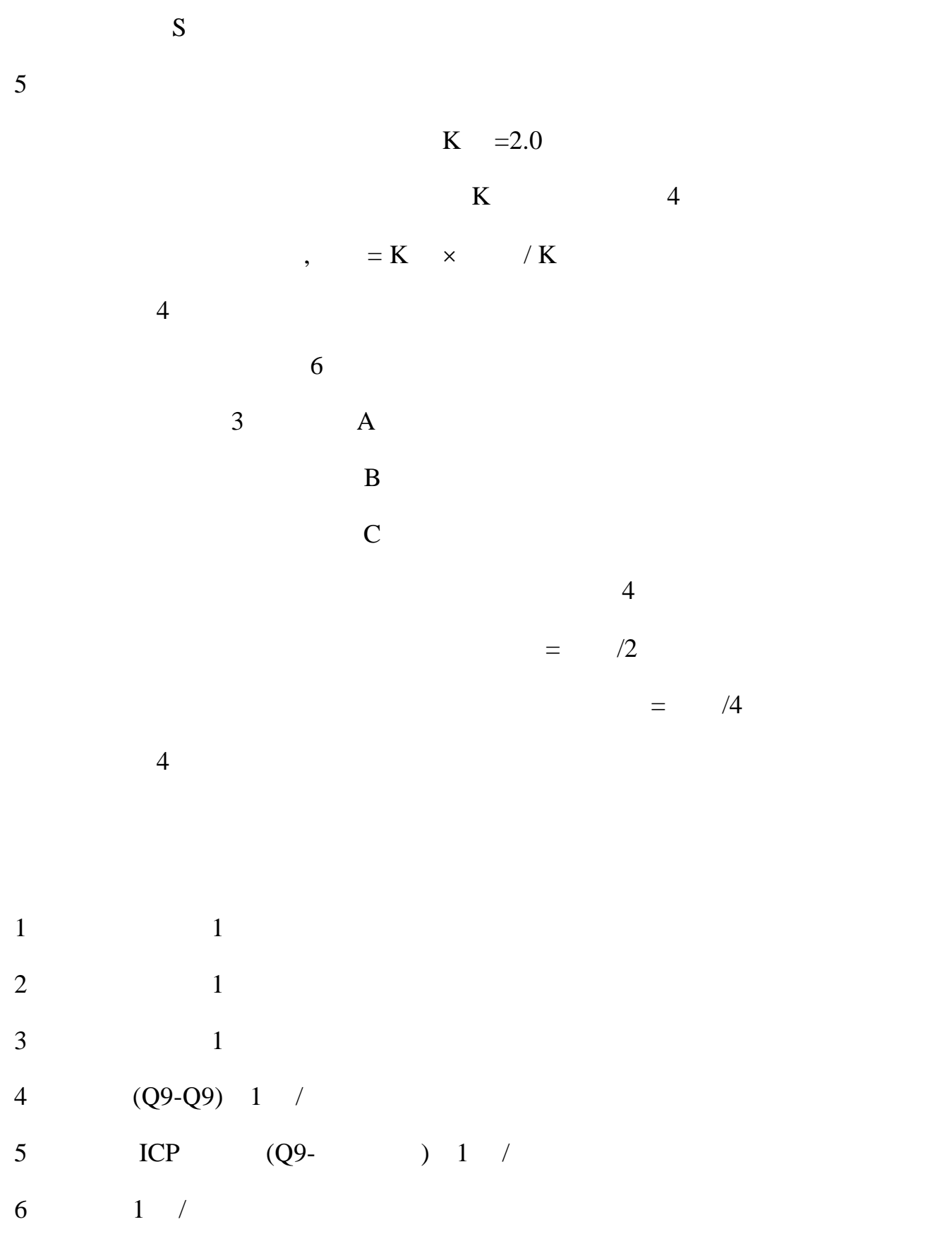

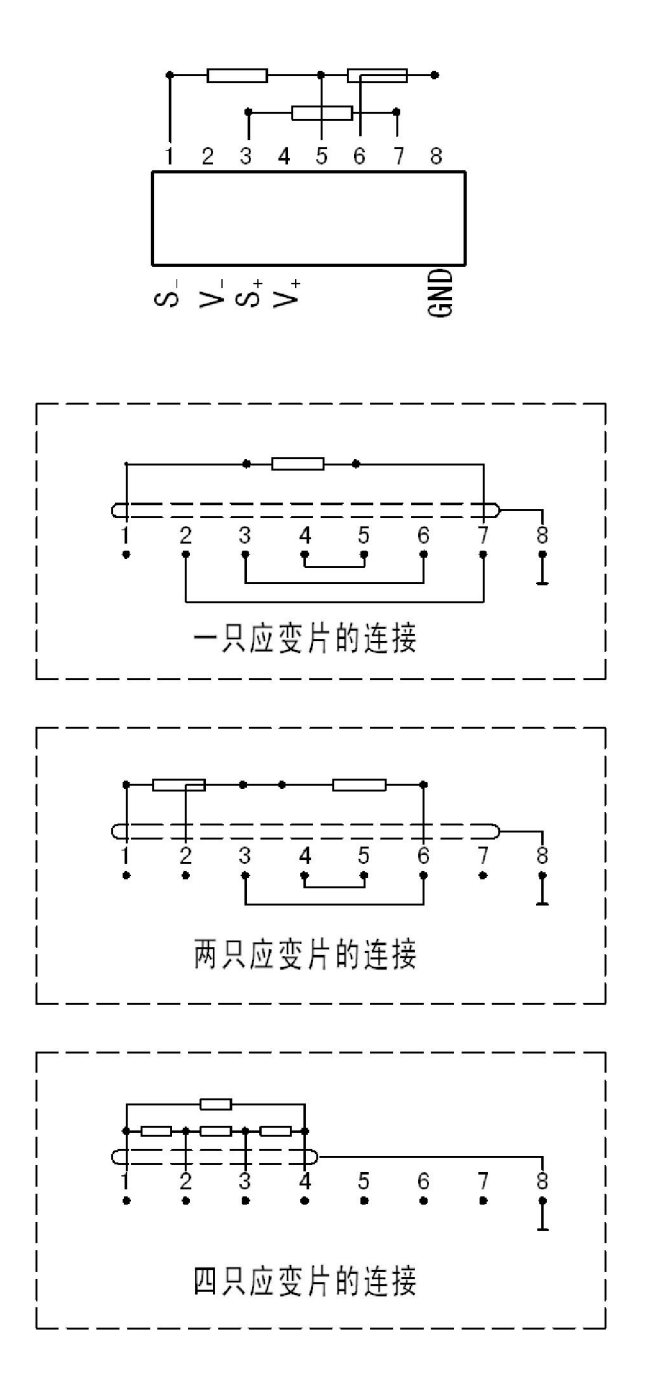

图六 桥盒接线图

电话:0335-4044173 4288508

传真:0335-4034788

 $\mathcal{L} = \mathcal{L} \mathcal{L} \mathcal$ 

: http://www.91hke.cn

E-mail: hkkj @vip. 163. com